## **AutoCAD Crack X64**

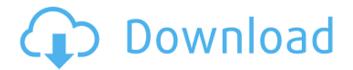

AutoCAD Crack Activation Key [32|64bit]

The app is released in annual versions. These include regular releases that contain bug fixes and performance improvements and major releases that add new features. The current major release is AutoCAD Torrent Download 2020. Getting AutoCAD AutoCAD is available for both Windows and Mac

computers. AutoCAD is installed as an app on a computer and is not a program that is installed on a computer. The installation process is similar to installing a printer or other device that needs to be connected to the computer. AutoCAD can be run on any computer. The AutoCAD program will look for a version of AutoCAD on the computer you installed it on or, if that is not present, will look for a newer version of AutoCAD at Autodesk's web site. AutoCAD 2020 The new 2020 version is a major release that introduces the following features: Autocad is

the first major release of AutoCAD to introduce an app running on the browser, which allows users to work with drawings, share them, and perform other activities without having to download and run a separate program. AutoCAD 2020 also introduces a new, integrated-design process. Previously, a separate modeling process was used for 2D and 3D drawings, and data from both was managed separately. The new integrated-design process unifies both types of drawings, documents, and data, so they can be managed as a single

item, and they can be accessed and edited from the same place. Another new feature is the ability to send your drawings and models to a cloud server in order to save the file to a network drive and synchronize them with other network users. This is an optional feature that can be used to connect with others or to keep company files up to date. Key features of AutoCAD 2020 The following key features are introduced in the 2020 version. • Autocad 2020 for Android is now available. This new app offers the same features as the desktop versions, plus you can

add comments, add layers, and use a tool palette. • The Autocad 2020 app for iOS devices is also available. This app allows you to work with drawings, add comments, and add layers. It also supports mobile 3D on iOS. You can also connect to your AutoCAD cloud server, upload drawings, and view the files.

### AutoCAD Crack

In version 2014, many of the command buttons in the ribbon bar are customizable, including the toolbar, menus, tools and toolbars. In January 2012, a

number of AutoCAD Cracked 2022 Latest Version users started the year with a protest of the 'break' in AutoCAD. As of September 2014, there has been a break in the product for over a year and a half, and a number of features, such as the ribbon, have either not been updated or have been replaced by something else, resulting in a 'clunk' experience. Autodesk, Inc. (formerly Autodesk) acquired AutoCAD from Autodesk in 2008. See also Comparison of CAD editors for CAE Comparison of Computeraided design editors for CADD

Comparison of Computer-aided design editors List of 2D vector graphics editors List of CAD file formatters List of 3D computer graphics software List of CADrelated software References External links Official website Category: Computer-aided design software Category:Product lifecycle management Category: Autodesk Category: Computer-related introductions in 1985Polymorphism of surfactant proteins A and B and their serum concentrations in patients with acute pancreatitis. During the course of acute pancreatitis (AP),

significant lung injury develops which is mainly caused by the effects of toxic substances in the pancreatic juice on the pulmonary epithelium. To date, there are no reliable markers available to determine the severity of lung injury. We evaluated polymorphism and serum concentrations of surfactant proteins A and B (SP-A and SP-B) in patients with AP. Ten patients with AP (five with local complications) and ten control subjects were enrolled in the study. All subjects received appropriate therapy for AP. Blood samples were taken at

presentation and every 8 h for 48 h. The area under the curve (AUC) of SP-A and SP-B was significantly higher in patients with AP than in controls (p CC chemokine receptors CCR1, CCR2B and CCR2A are differentially expressed in T-ly ca3bfb1094

## **AutoCAD With Full Keygen**

1. Click on the →>My Account button and then on the →>Manage Account section. 2. Scroll down and select Autodesk Account Activation and then click on →>Activate account. 3. Click on the  $\rightarrow$ >Get code button. 4. Enter the serial number and click on Get Code button. 5. A small code will be displayed on the Autocad Home Page. 2. Copy and paste this code on any keys. 6. Go to Autocad Home Page and click on the  $\rightarrow$ >License tab. 7. Click on the →>Get License code

button. 8. Enter the code and click on Activate button. 9. Click on the  $\rightarrow$ >License tab again. 10. Click on the →>Activate for this license button. 11. Click on the →>License tab. 12. Click on the →>Free Download button. 13. Wait for the download to complete. 14. Copy and paste the file and click on  $\rightarrow$  > View Code button. 15. Click on the →>License tab. 16. Click on the →>Use License button, 17. The license should be now displayed on the Autocad Home Page. 3. Install the Autocad 2020 Crack. 4. Activate the license. 5. Copy the Serial Number and paste it

on the Crack. 6. Click on the →>Install button. 7. Wait for the installation to complete. 8. Click on the  $\rightarrow$ >Setup tab. 9. Click on the →>Enter serial number and type in the Serial Number. 10. Click on the  $\rightarrow$ >Activate button. 11. Click on the →>Welcome tab. 12. Click on the  $\rightarrow$ >Exit button. 13. The license should now be activated. This invention relates to a process for the preparation of ultra fine particles, particularly ultra fine particles of high specific surface area and high purity. The ultra fine particles of high specific surface area and high purity which are required to

be produced by the process of this invention are particularly used as an intermediate product of fine particles of titanium dioxide (TiO.sub.2), zinc oxide (ZnO), iron oxide (Fe

What's New In?

Simultaneous design and review of a drawing. Watch a drawing process as changes are imported from one drawing to another, and incorporated into the original drawing. This feature includes importing comments and comments by other users. (video: 4:55 min.) New Pen Tool

support Align to True Annotation: Align to True annotation is a new way to align graphics to features on the drawing, even if there are gaps between adjacent features. This feature is available in the standard default AutoCAD application; or by selecting the option, "Align to True", in the Align To command. When enabled, the feature will align graphics to the true drawing geometry using common points of reference. See this video of this new feature: Auto Drafting Error Correction: Use the error correction tool to find and fix problems with the geometry of

the drawing. The error correction tool is a new feature in the Drafting Manager and is available in all drawing types. When you select an object for error correction, the tool will locate any adjoining objects that might intersect with the selected object and create a new object on top of the selected object. When finished, select the new object to update it to the correct geometry, and the original object will be updated to the new version. The new Error Correction tool can be accessed from the Drafting Manager or from the toolbar in all drawing

types. See this video of this new feature: Picking Order on Geometries: In some cases, you may need to adjust the order in which the AutoCAD application draws individual objects. You can now select the order in which the objects are drawn in the Visibility tool. For example, this could be useful if you want to draw a component and then build it out of smaller pieces. By selecting the Pick Order, you can decide whether to draw components first or to draw the pieces. You can select this option from the Tools menu or the Object menu. Double Sided Mirroring: Double

Sided Mirroring allows you to mirror one side of a drawing to a new drawing or section. Select a geometry or section in the current drawing, and then choose "Manage Mirrors" from the Tools menu. Once the Manage Mirrors window opens, you can choose either "Side 1" or "Side 2". To manage multiple sides, you can choose multiple sides at a time in the

## **System Requirements For AutoCAD:**

Windows XP Mac OS X 10.4, 10.5, 10.6, 10.7, 10.8, 10.9 Linux Minimum Recommended Processor: Intel Core 2 Duo or better Memory: 1 GB RAM: 1 GB Hard Disk Space: 500 MB OS: Windows XP, Mac OS X 10.4, 10.5, 10.6, 10.7, 10.8, 10.9 Preferably, OpenGL 2

# Related links:

https://meinemarkemeingesicht.de/wp-

content/uploads/2022/07/AutoCAD Crack Full Version 3264bit.pdf

http://www.antiquavox.it/autocad-2019-23-0-free-download-for-pc/

http://lucaslaruffa.com/?p=11050

https://frostinealps.com/autocad-crack-free-2/

https://www.iltossicoindipendente.it/2022/07/23/autocad-20-0-kevgen-free-win-mac/

https://tilaomotors.com/autocad-free-registration-code-latest-2022/

https://frameofmindink.com/wp-

content/uploads/2022/07/AutoCAD\_Crack\_Incl\_Product\_Key\_April2022.pdf

http://www.viki-vienna.com/autocad-winmac/

http://www.antiguavox.it/wp-content/uploads/2022/07/naytshaw.pdf

https://www.wcdefa.org/advert/autocad-with-kevgen-2022/

https://jobdahanday.com/autocad-2022-24-1-crack-with-key-download-latest/

http://texocommunications.com/autocad-2017-21-0-keygen-full-version-free-latest/

https://atiqxshop.nl/wp-content/uploads/2022/07/AutoCAD-10.pdf

https://allindiaherb.com/autocad-crack-with-license-key-free-download/

http://joshuatestwebsite.com/autocad-updated-2022/

https://northshorerealtysanpancho.com/advert/autocad-23-0-crack-free-download-win-mac/

https://kmtu82.org/wp-content/uploads/2022/07/pergre.pdf

http://powervapes.net/autocad-23-1-crack-x64/

https://apnapost.com/wp-content/uploads/2022/07/AutoCAD-3.pdf

https://www.hhlacademy.com/advert/autocad-2022-24-1-crack-license-code-keygen-2022-new/

19 / 19